## **クイックGPSの設定をする**

クイックGPSを"使用する"または"使用しない"の設定を行うことができます。 **FEF「クイックGPSについて)|A-18** 

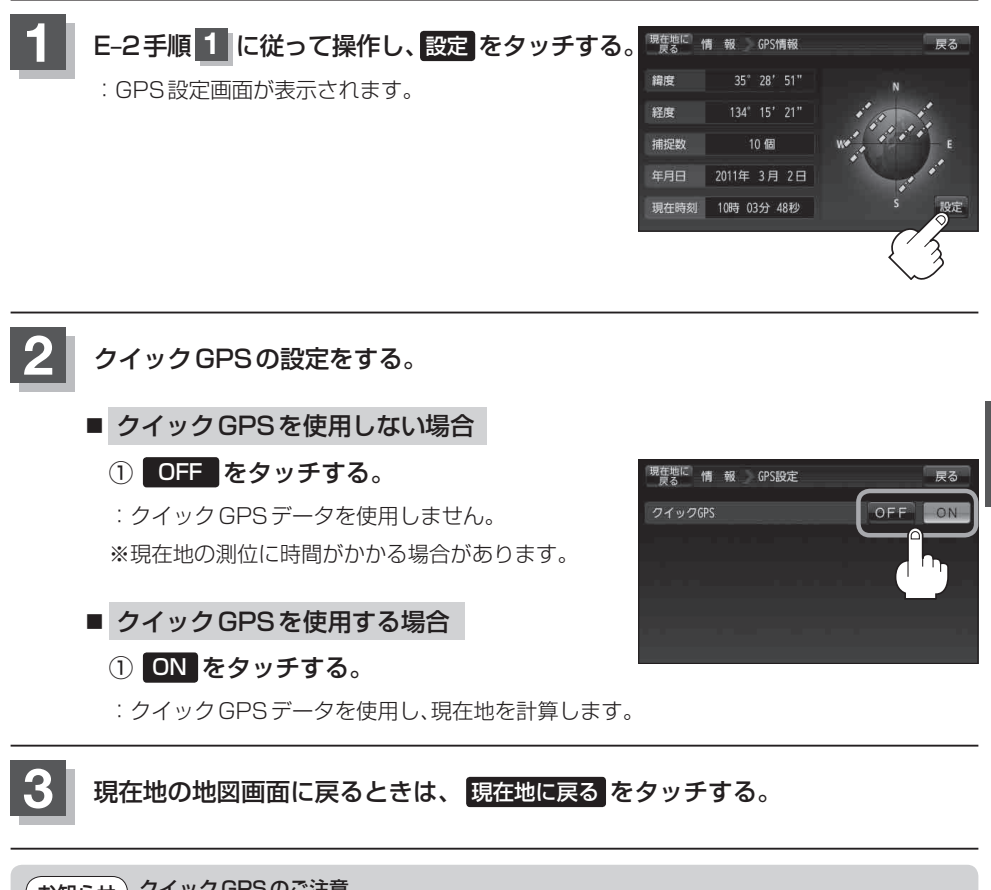

## クイックGPSのご注意 お知らせ)

- ●衛星からの電波を受信できないときは、クイックGPSは動作しません。
- ●衛星の配置によっては、測位までに時間がかかる場合があります。
- ●設定を "OFF"にすると、一度GPSによる測位を停止して最初から測位を開始します。